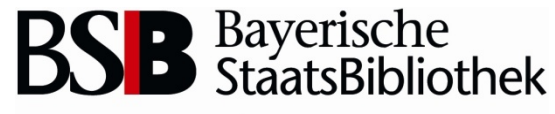

Information in erster Linie

#### **"You've Got Mail: Ihre Bücher sind da!"**

**E-Mail-Benachrichtigungen für zur Abholung bereitliegende Medien**

**4. ASP-Treffen, München**

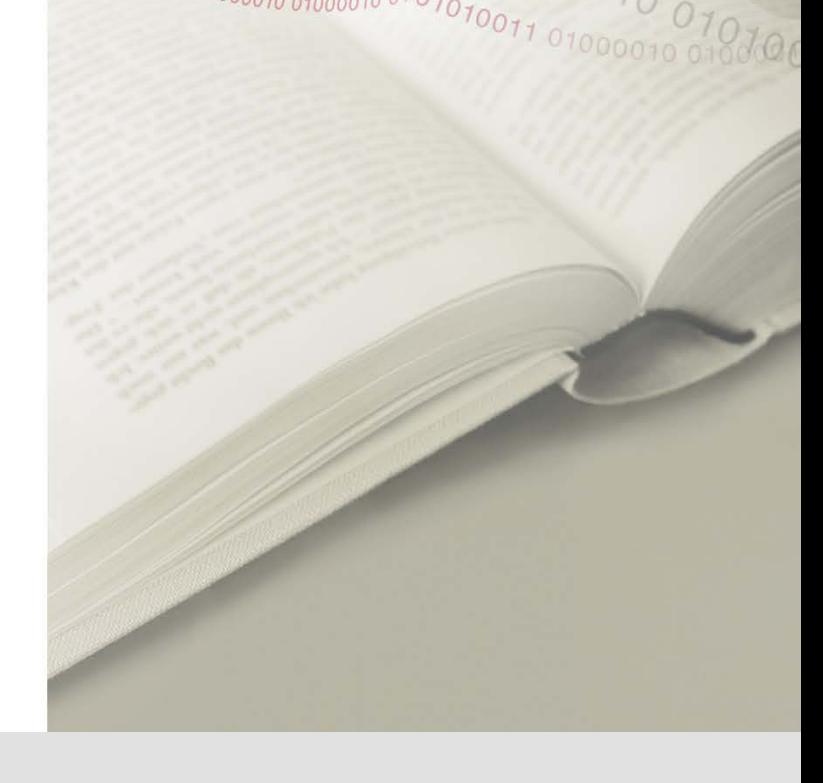

# **Ausgangslage**

- Die Benutzer erhielten keine exakten Angaben, wann bestellte Medien für sie zur Abholung bereit liegen
	- Näherungswert: zwei bis drei Arbeitstage nach Bestelldatum
	- Die tatsächliche Bereitstellungszeit ist aber oft wesentlich kürzer, je nach Bestellaufkommen, Magazinort der Medien, Verfügbarkeit der Mitarbeiter
	- $\triangleright$  Oft sind die Medien bereits nach einem Arbeitstag abholbar
- Viele Benutzer haben lange Anfahrtswege und kommen nur ungern "umsonst" in die Bibliothek
- Folge: viele Anrufe am Tag in der Ortsleihe, ob die Bücher da sind
- Weitere Probleme:

**Dr. Stephan Schwarz · Bayerische Staatsbibliothek** 

2

- Nicht genügend Platz in den Bereitstellungsregalen
- Etwa 10 % der Bestellungen wurden nicht abgeholt
- Last but not least: Zahlreiche Nachfragen der Nutzer, ob sie nicht in irgendeiner Weise über den Bestellstatus informiert werden könnten

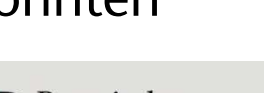

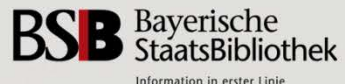

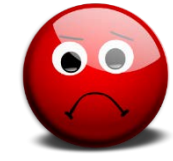

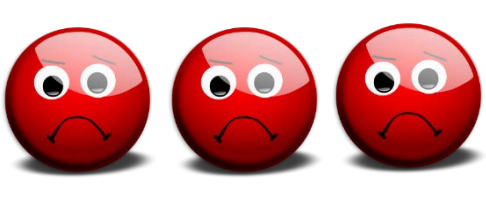

# **Zielstellung**

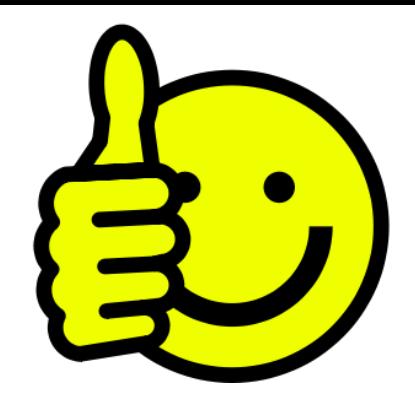

- Die Benutzer sollen insgesamt schneller an ihre bestellten Medien kommen
- Kein "Auf-Verdacht-Kommen", keine umsonst gefahrenen Wege, etc.
- also insgesamt: höhere Kundenzufriedenheit
- Dazu sollen die Benutzer per E-Mail (ggf. auch per SMS) benachrichtigt werden, wenn abholbare Medien für sie bereitliegen (ähnlich wie bei Vormerkungen bzw. Fernleihen)
- Außerdem: Reduzierung der Quote der nicht abgeholten Medien

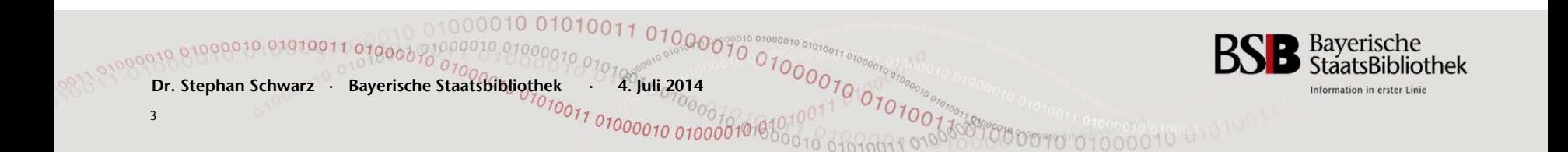

### **Projektverlauf: Voraussetzungen**

Das ganze muss "massentauglich" sein, da in der Ortsleihe pro Tag zwischen 1.500 und 3.000 Medien bereitgestellt werden

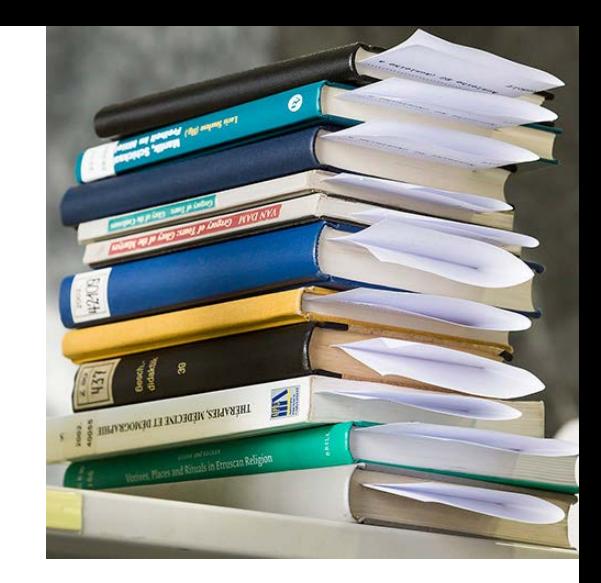

- Der zusätzliche Arbeitsvorgang (Einlesen der Mediennummern ins System) darf nicht viel Zeit in Anspruch nehmen
- Es muss also ein außerordentlich effizienter Workflow entwickelt werden
- Die Kunden sollen nicht mit E-Mails "überschwemmt" werden
	- $\triangleright$  Nicht für jedes einzelne Medium eine E-Mail-Benachrichtigung
	- Alle abholbaren Bestellungen sollen in einer Mail zusammengefasst werden

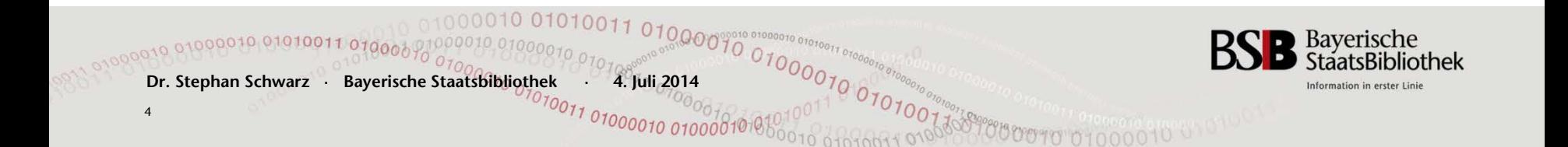

### **Projektverlauf: Umsetzung**

- Anfang 2013: Arbeitsgruppe aus Mitarbeitern der Abteilung Benutzungsdienste und des Stabsreferats IT
- Februar 2013: Konzept und Projektskizze Überprüfen von Umsetzungsmöglichkeiten mit den vorhandenen Möglichkeiten des Ausleihsystems
- März 2013: Auftrag an OCLC zur Entwicklung eines geeigneten Skripts
- Mai 2013: Einspielen des Skripts ins SISIS-System und Testläufe
- Mai-Juli 2013: Programmierung einer Schnittstelle zur Übertragung der Mediennummern ins SISIS-System Entwicklung eines geeigneten Frontends für die Mitarbeiter (auf Basis des AC-Not)

Modifikation des Lokalsystems zum Aufdruck eines Barcodes auf den Bestellzetteln

Aug.-Sept. 13: Testläufe

Ende Sept. 13: Beginn des Echtbetriebs

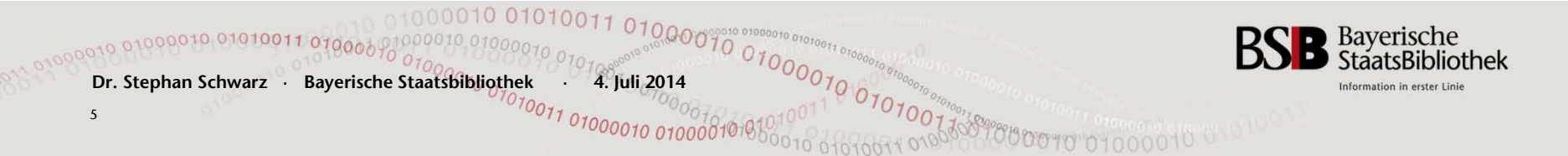

### **Die Prozessschritte im Einzelnen**

- Auf den Bestellzetteln wird die Mediennummer auch als Barcode aufgedruckt (sowohl beim Magazinausdruck als auch beim Absignieren an den Mitarbeiter-PCs)
- Die für die Bereitstellung vorbereiteten Medien werden auf die Bücherwägen gepackt. Die Bestellzettel müssen so gefaltet sein, dass die aufgedruckten Barcodes gut sichtbar sind
- Unmittelbar, bevor der Bücherwagen in den Bereistellungsbereich geschoben wird, werden die Mediennummern aller Medien mit Hilfe eines Handscanners (Barcode-Scanner) eingelesen
	- Pro Medium dauert dies nur etwa zwei Sekunden !!!

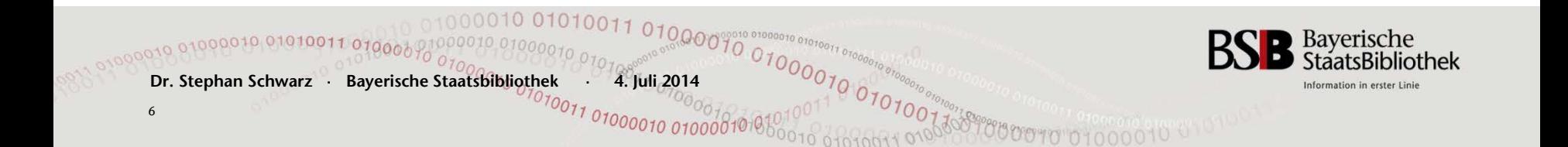

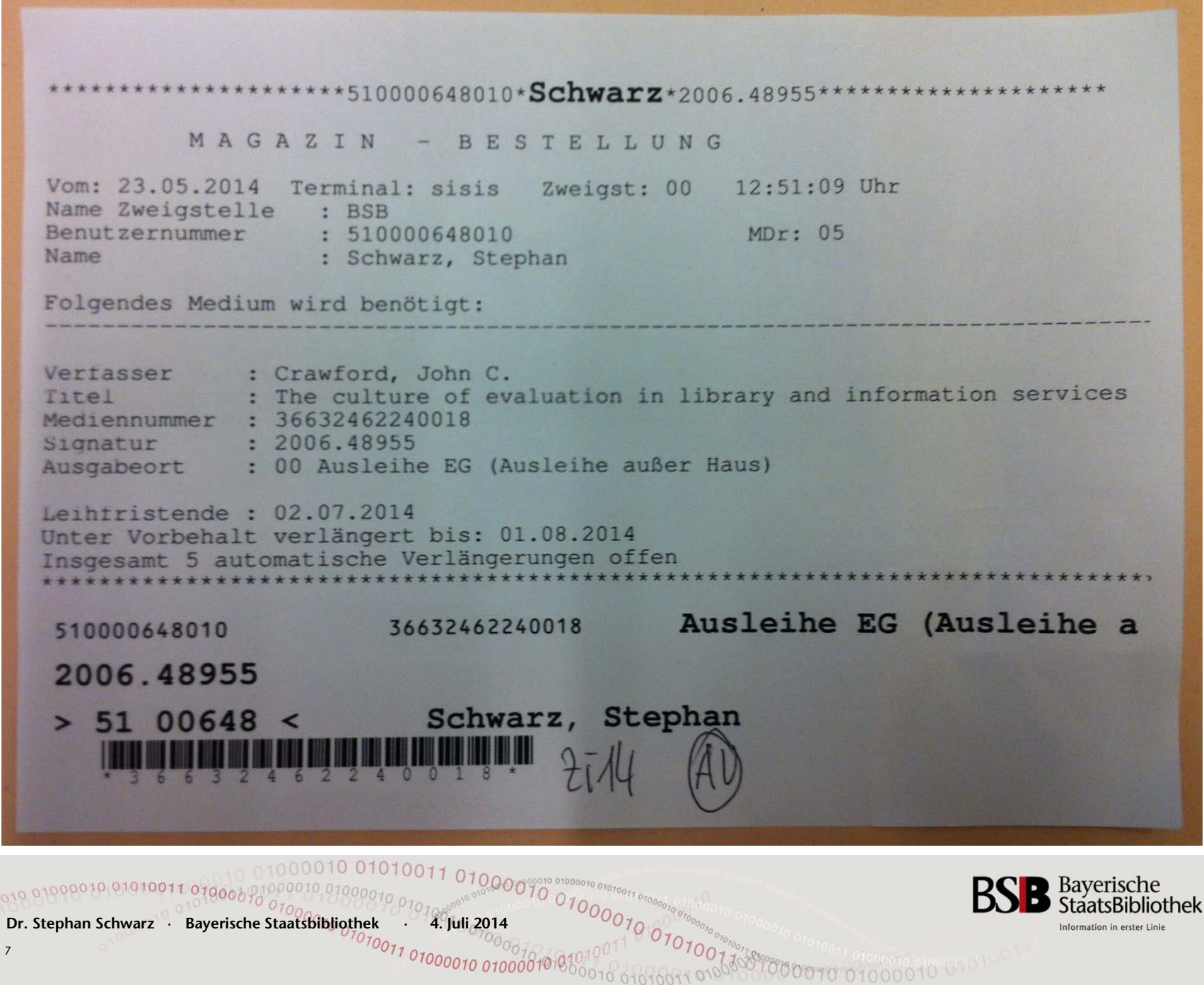

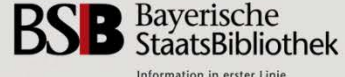

 $\frac{1}{2}$ 

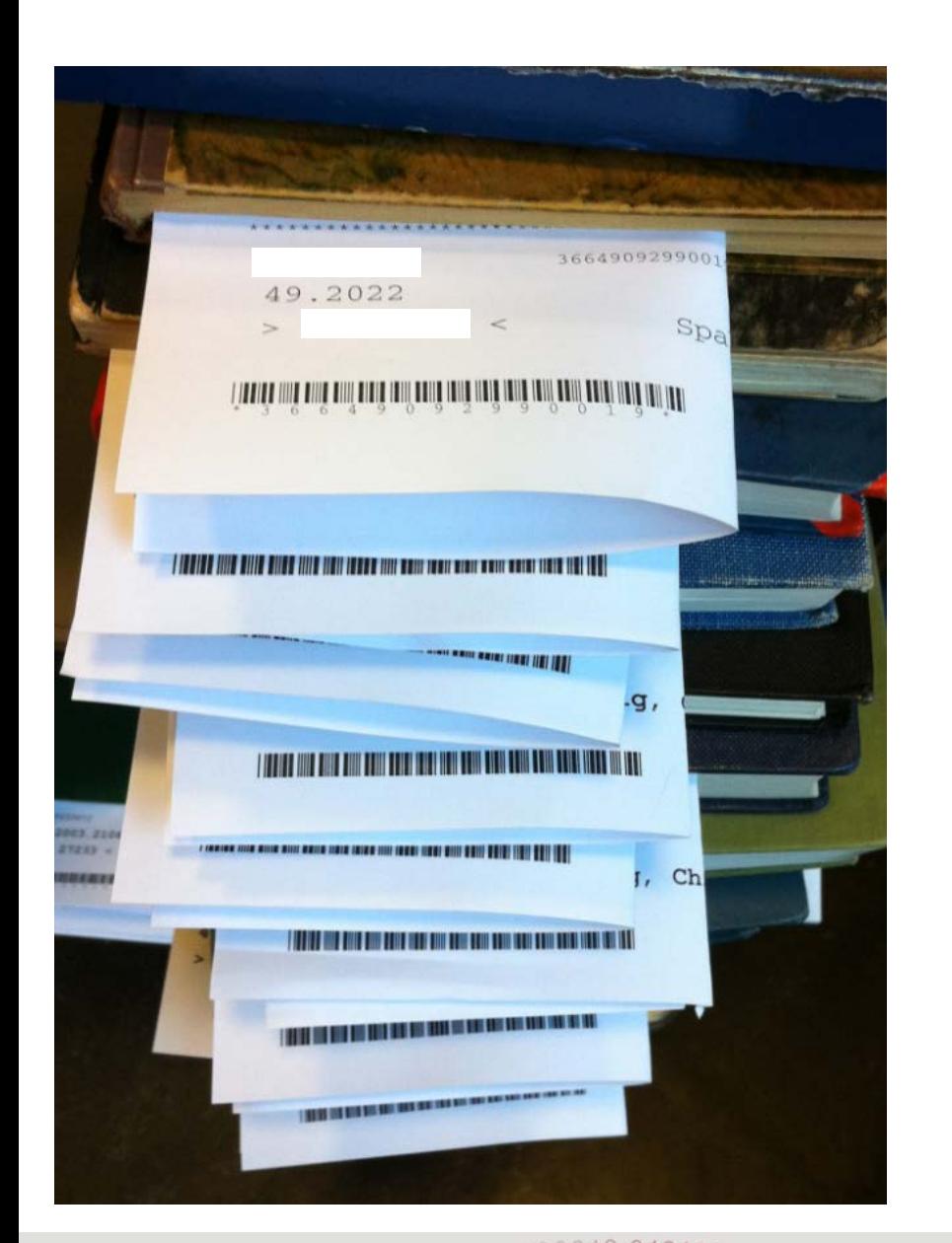

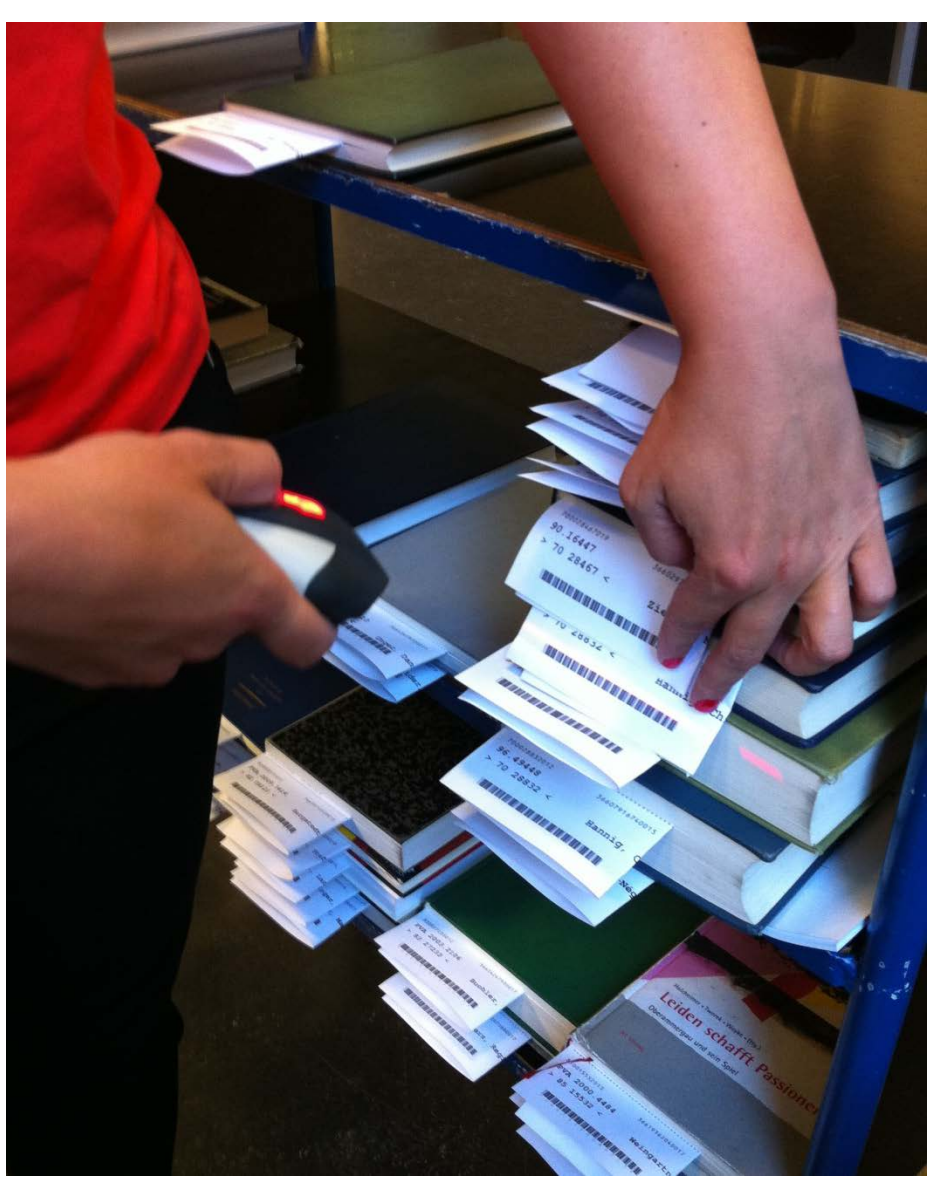

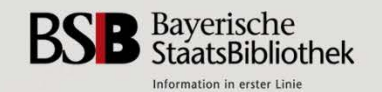

**Dr. Stephan Schwarz** · **Bayerische Staatsbibliothek** · **4. Juli 2014** 

Das Einlesen der Bücher wird an einem extra dafür aufgestellten PC vorgenommen.

Das Programm wird über folgendes Icon geöffnet:

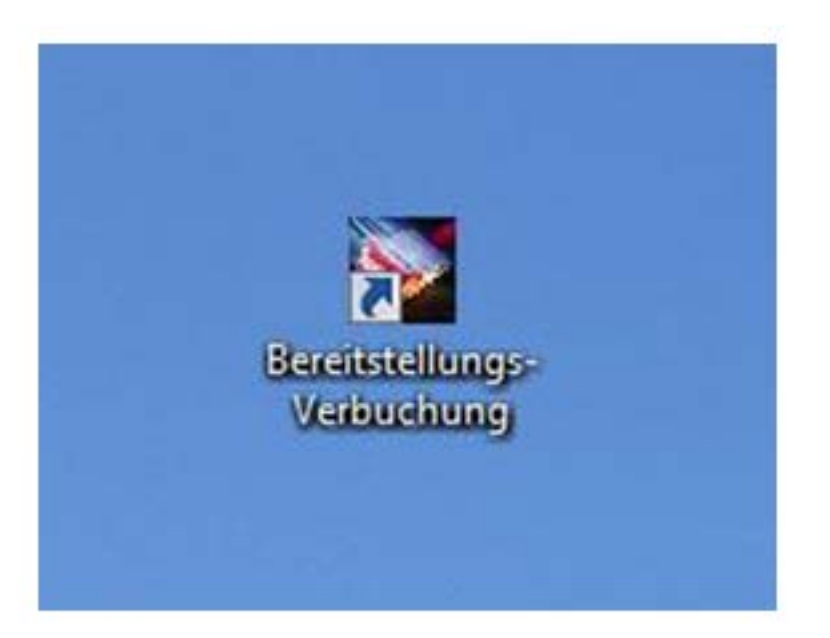

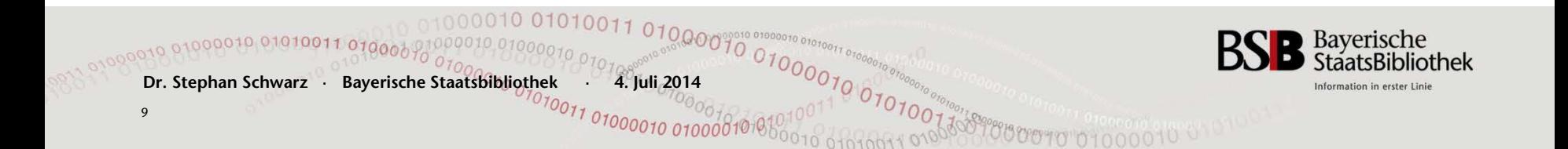

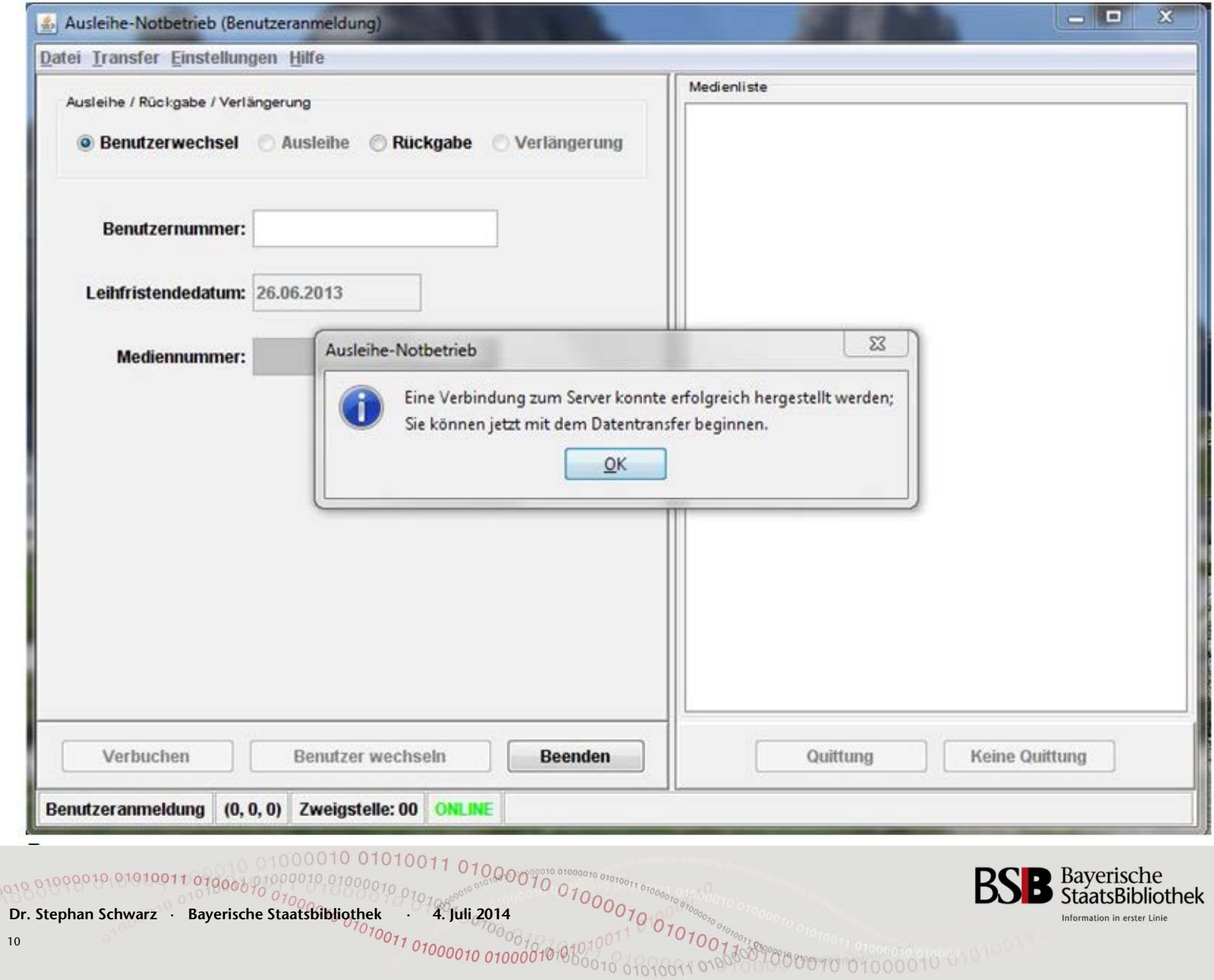

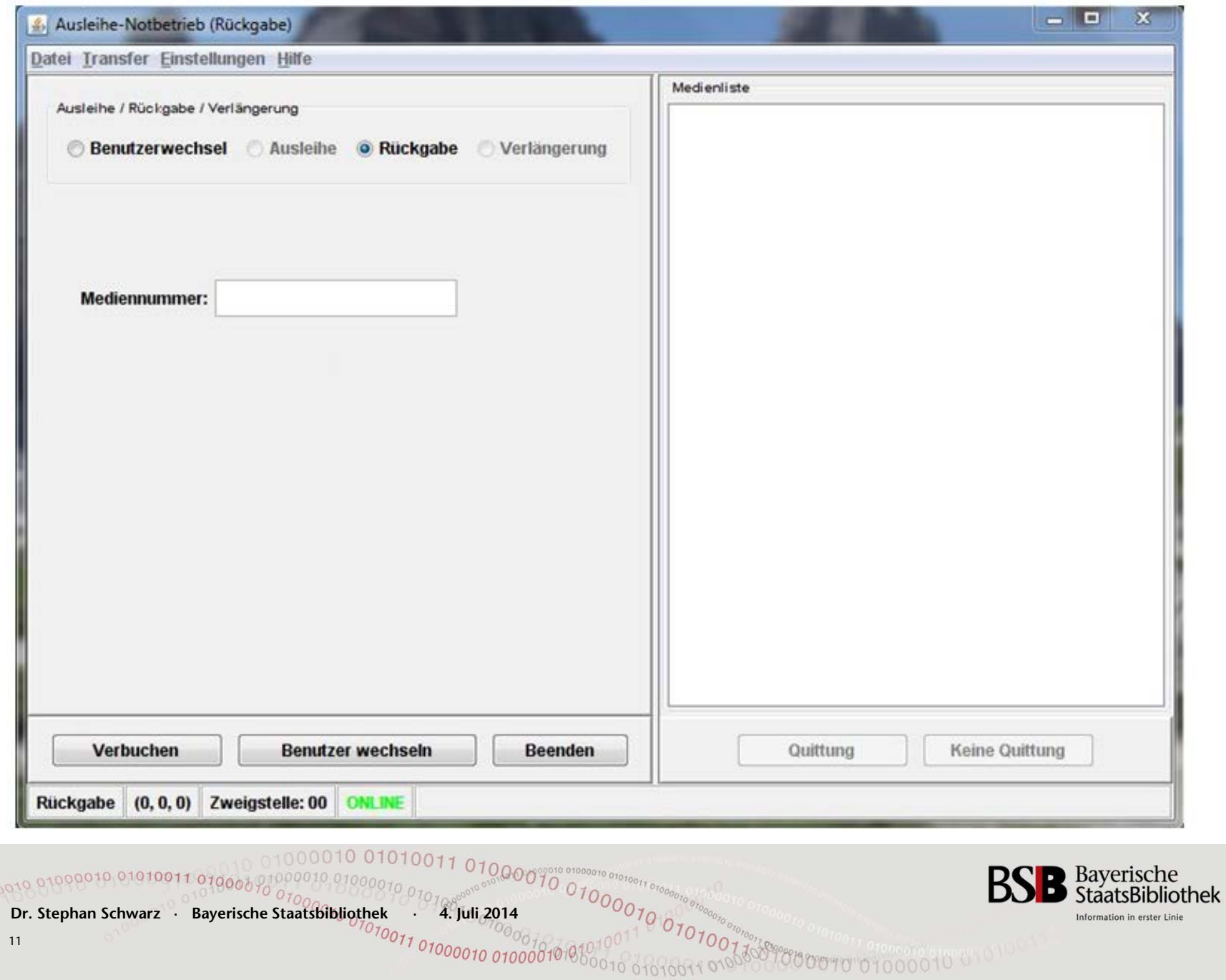

### Die verbuchten Mediennummern werden im rechten Fenster angezeigt

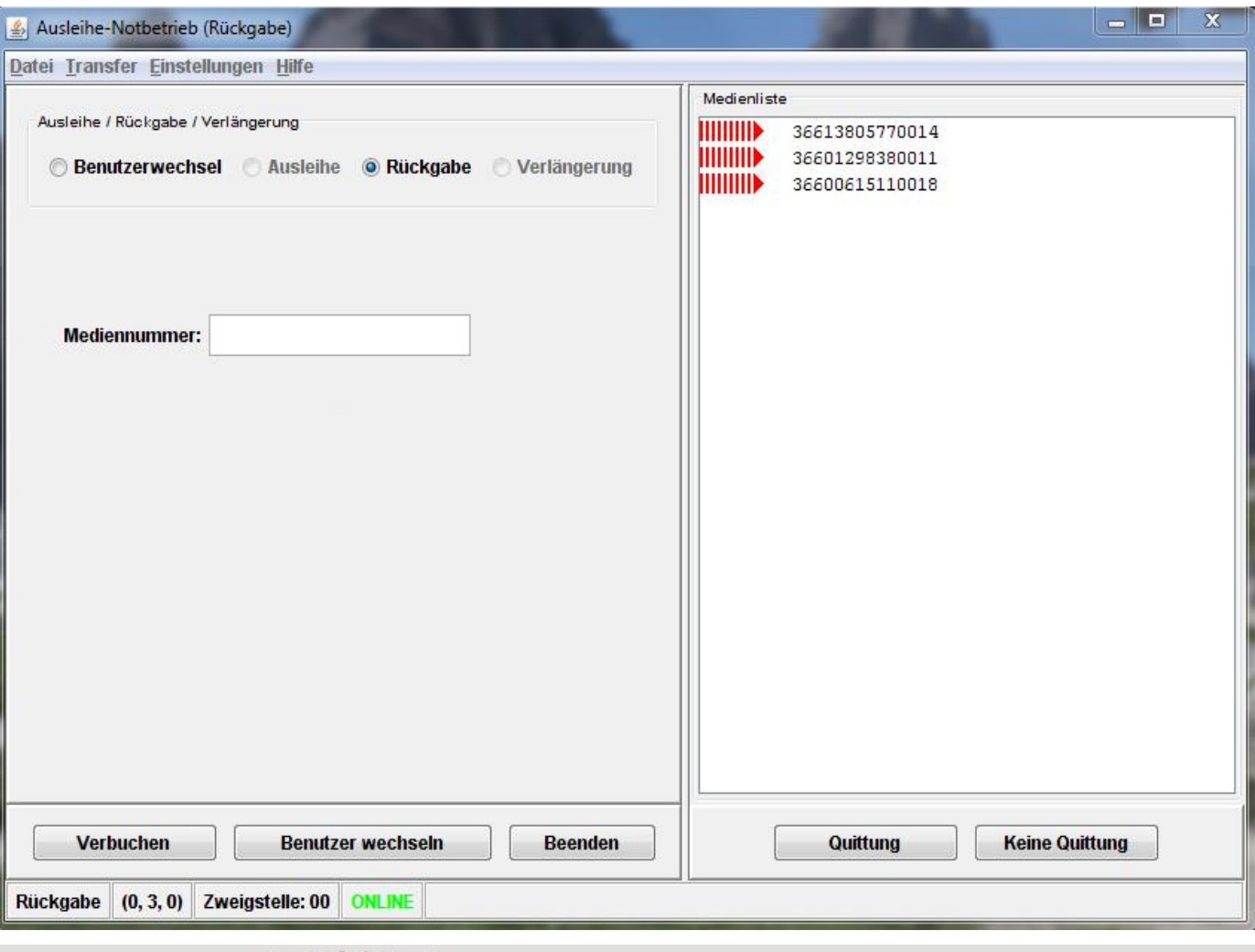

<sup>91000010 01</sup>

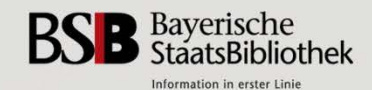

**Dr. Stephan Schwarz** · **Bayerische Staatsbibliothek** · **4. Juli 2014** 

### Sollte eine Mediennummer falsch eingelesen worden sein erscheint unten in roter Schrift "**Fehlerhafte Mediennummer**"

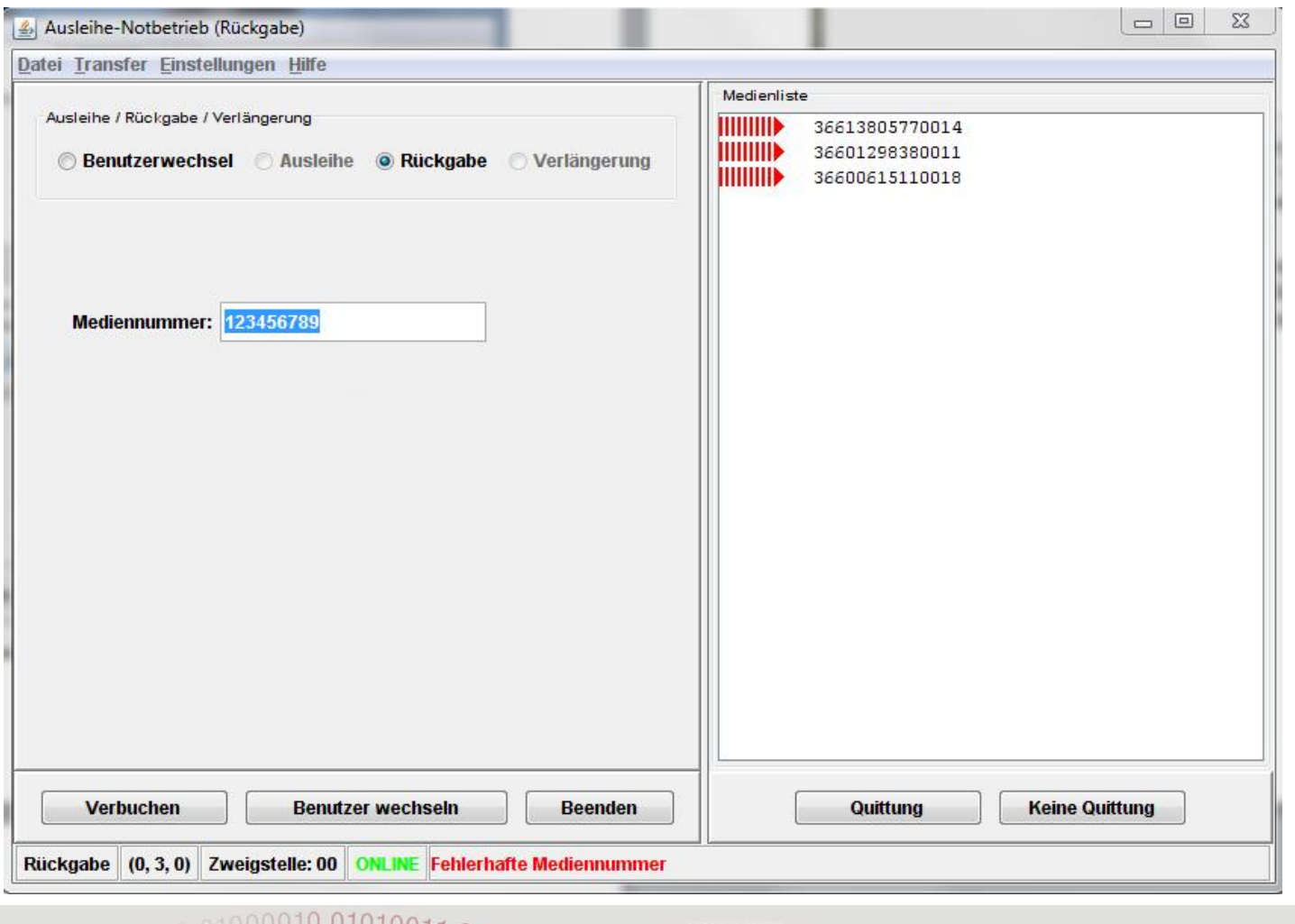

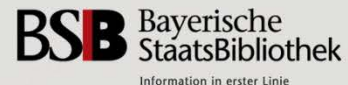

**Dr. Stephan Schwarz** · **Bayerische Staatsbibliothek** · **4. Juli 2014** 

Sind alle Mediennummern des Tages eingelesen, kann der Filetransfer der Textdatei gestartet werden.

Die Datei wird auf den SunRise-Server zur Weiterverarbeitung transferiert.

Alle notwendigen Parameter sind bereits angegeben. Es muss nur noch die Text-Datei mit den Mediennummern ausgewählt werden.

**Dr. Stephan Schwarz · Bayerische Staatsbibliothek** 

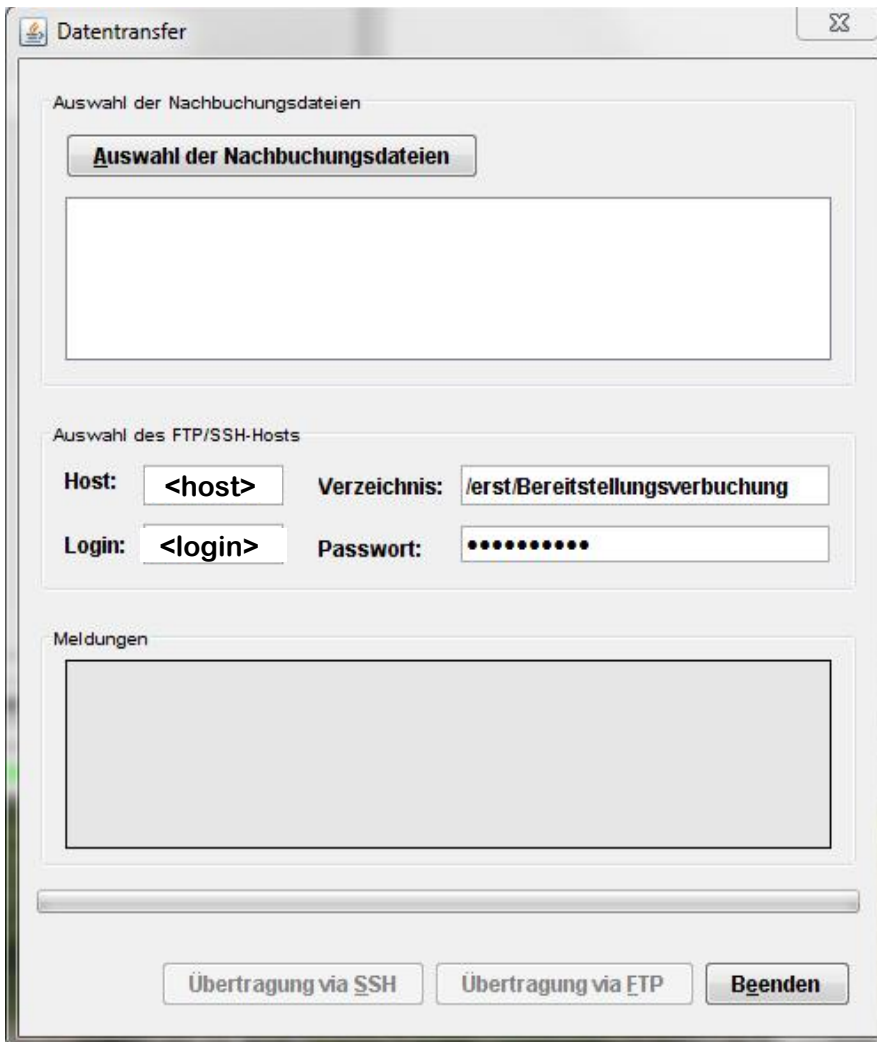

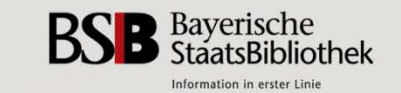

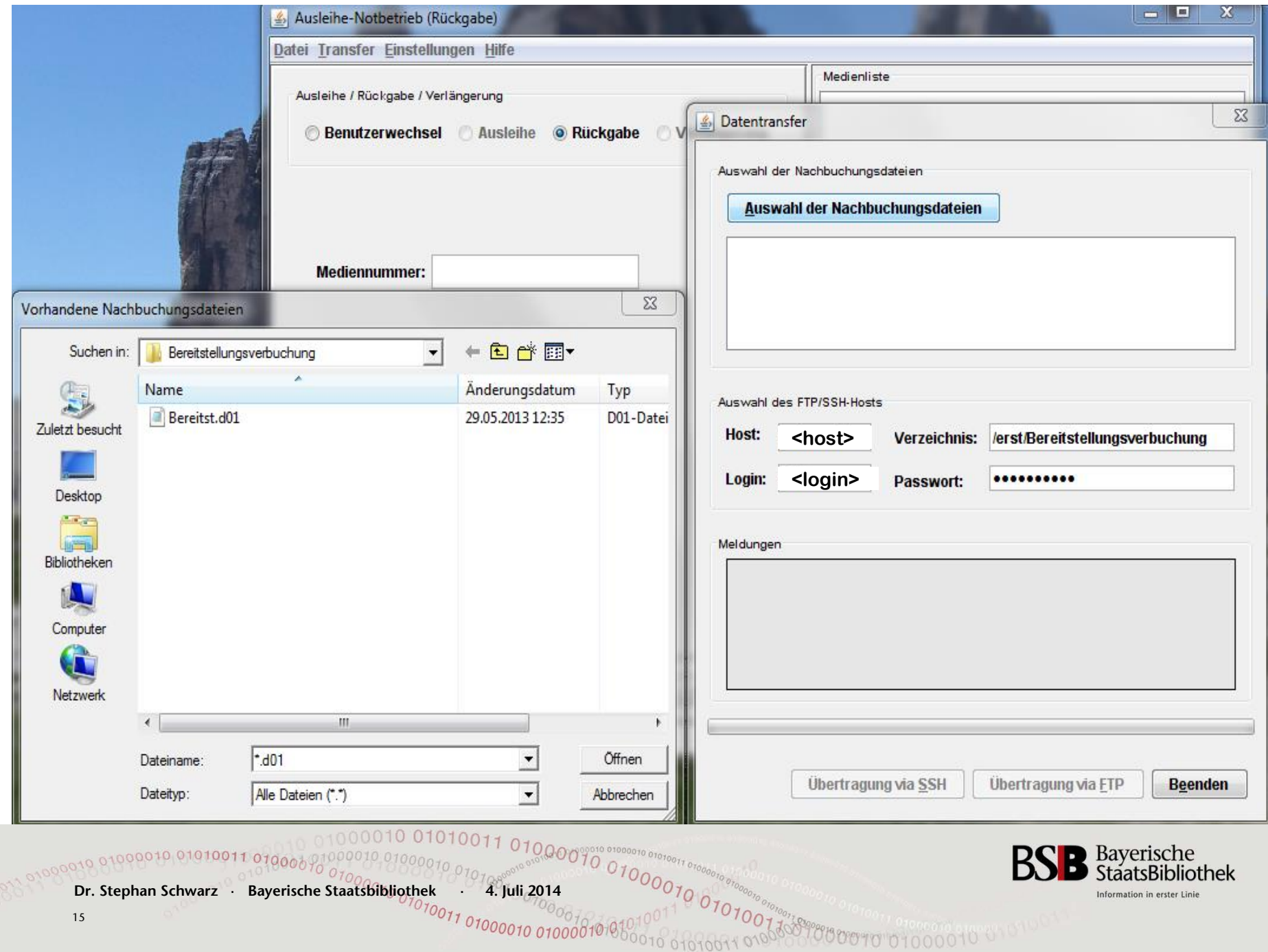

Nun muss noch der Button "Übertragung via SSH" angeklickt und die Textdatei mit den Mediennummern übertragen werden.

Nach der Übertragung muss im Feld Meldungen der Hinweis der erfolgreichen Übertragung erscheinen.

Anschließend kann die Anwendung geschlossen werden.

**Dr. Stephan Schwarz · Bayerische Staatsbibliothek** 

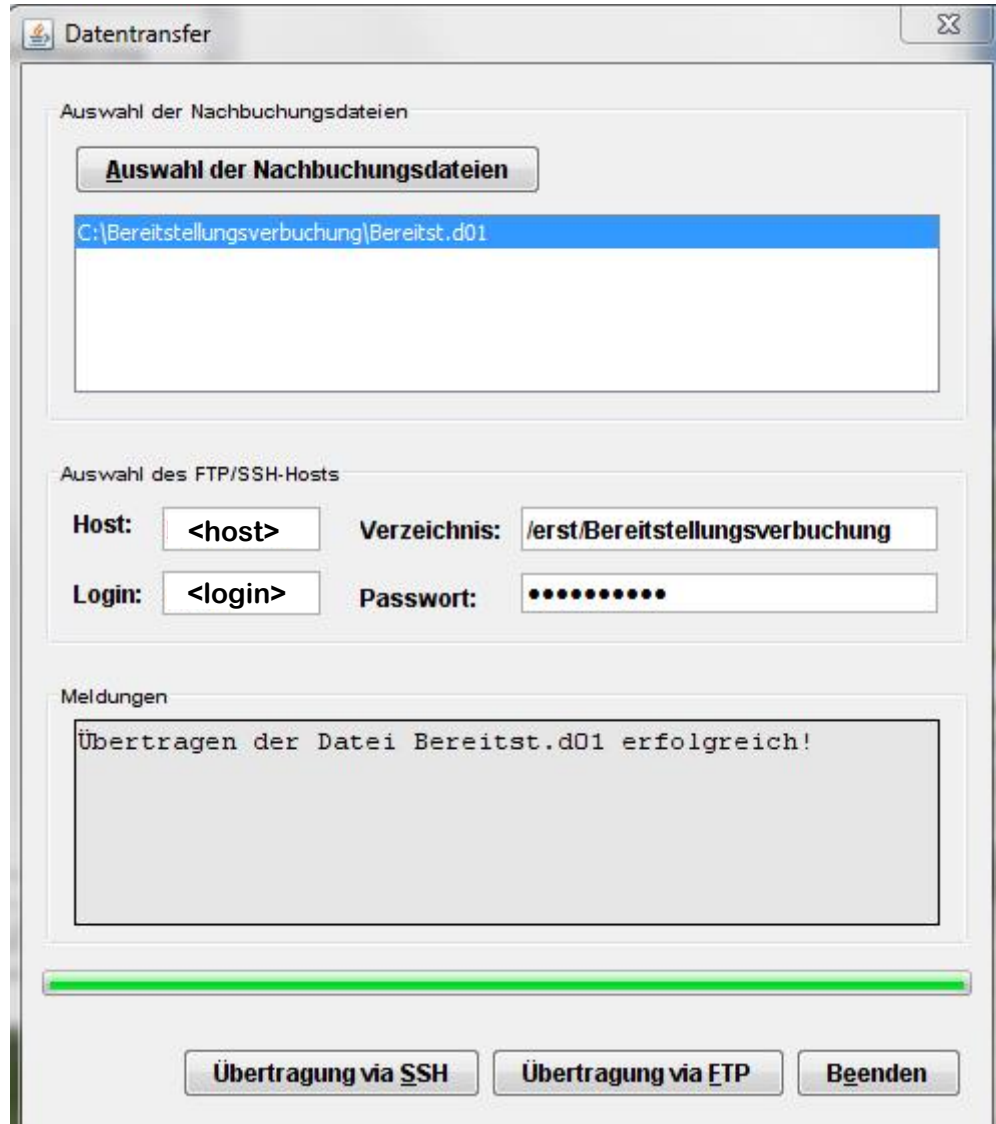

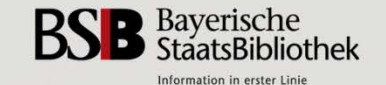

## **Die Prozessschritte im Einzelnen**

• Sobald die Liste mit den Mediennummern im SISIS-System angekommen ist, sorgt das neu entwickelte Skript zunächst dafür, dass die Mediennummern mit den Benutzernummern der Besteller ergänzt werden.

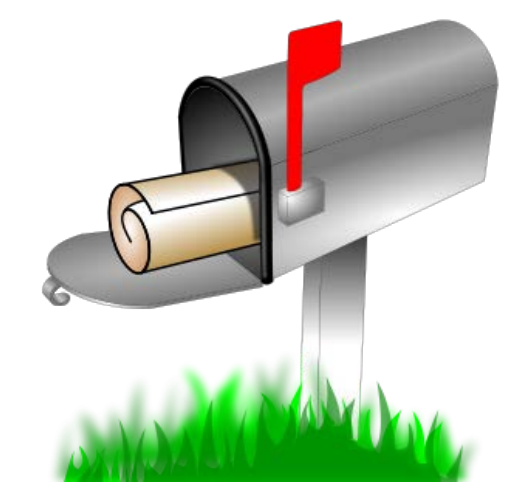

- Die eingelesenen Mediennummern mit den dazugehörigen Benutzernummern werden im SISIS-System bis zum Tageslauf gespeichert
- In einem zweiten Schritt erzeugt das Skript für alle Mediennummern einen Benachrichtigungsauftrag ("Task"), wenn:
	- Das Medium den Status "bestellt" hat

**Dr. Stephan Schwarz · Bayerische Staatsbibliothek** 

17

- $\triangleright$  Der Status "bestellt" nicht aus einer Vormerkung oder Fernleihe hervorgegangen ist.
- Im Tageslauf wird dann gemäß dieser Benachrichtigungsaufträge für jeden Besteller der Brief78 erstellt und – in unserem Fall – als E-Mail versandt
- Brief78 enthält zu jedem Medium die Mediennummer, Signatur, Titel, Ausgabeort und Leihfristende
- **• Fallen mehrere Benachrichtigungsaufträge für denselben Benutzer an, werden alle Medien in einer E-Mail zusammengefasst**

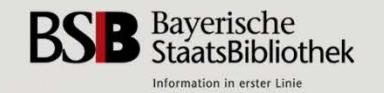

### **Fazit und Ausblick**

• Bis auf ganz wenige Ausnahmen lief die Benutzerbenachrichtigung vom Start weg problemlos

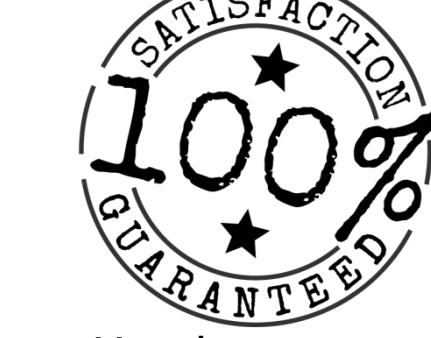

- Täglich werden zwischen 1.500 und 3.000 Medien per Handscanner eingelesen und etwa 500 bis 1.000 E-Mail-Benachrichtigungen verschickt
- Der zusätzliche Arbeitsaufwand für die Mitarbeiter hält sich in Grenzen
- Die wesentlichen Projektziele wurden erreicht:
	- Nachfragen, wann bestellte Bücher abgeholt werden können, sind praktisch auf Null zurückgegangen
	- $\triangleright$  Die Rückmeldungen der Kunden sind insgesamt außerordentlich positiv
	- Die Quote der nicht abgeholten Bücher konnte auf Anhieb um knapp **20 % gesenkt** werden, nämlich von 10,4 % auf 8,4 % !
- **• Nachnutzung: Nach Auskunft von OCLC wurden die im Auftrag der BSB entwickelten Skripte in den Standard integriert und stehen ab der Version 4.2pl1 allen Anwendern zur Verfügung**

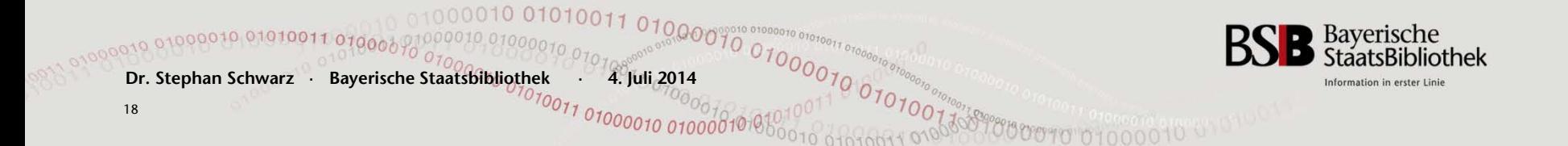

# **Herzlichen Dank für die Aufmerksamkeit!**

# **Fragen dazu gerne jetzt oder später an:**

Dr. Stephan Schwarz Bayerische Staatsbibliothek Stellv. Leiter Abteilung Benutzungsdienste Referatsleiter Informationsdienste und Ortsleihe E-Mail: stephan.schwarz@bsb-muenchen.de

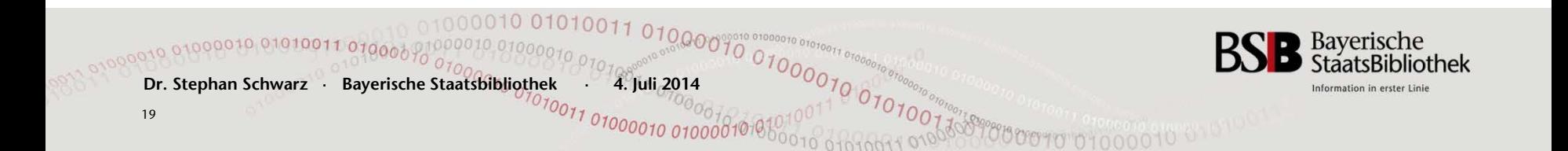